#### CSC 4356 Interactive Computer Graphics Lecture 13: Visibility

#### Jinwei Ye http://www.csc.lsu.edu/~jye/CSC4356/

Tue & Thu: 10:30 - 11:50am 218 Tureaud Hall

### Clipping & Culling

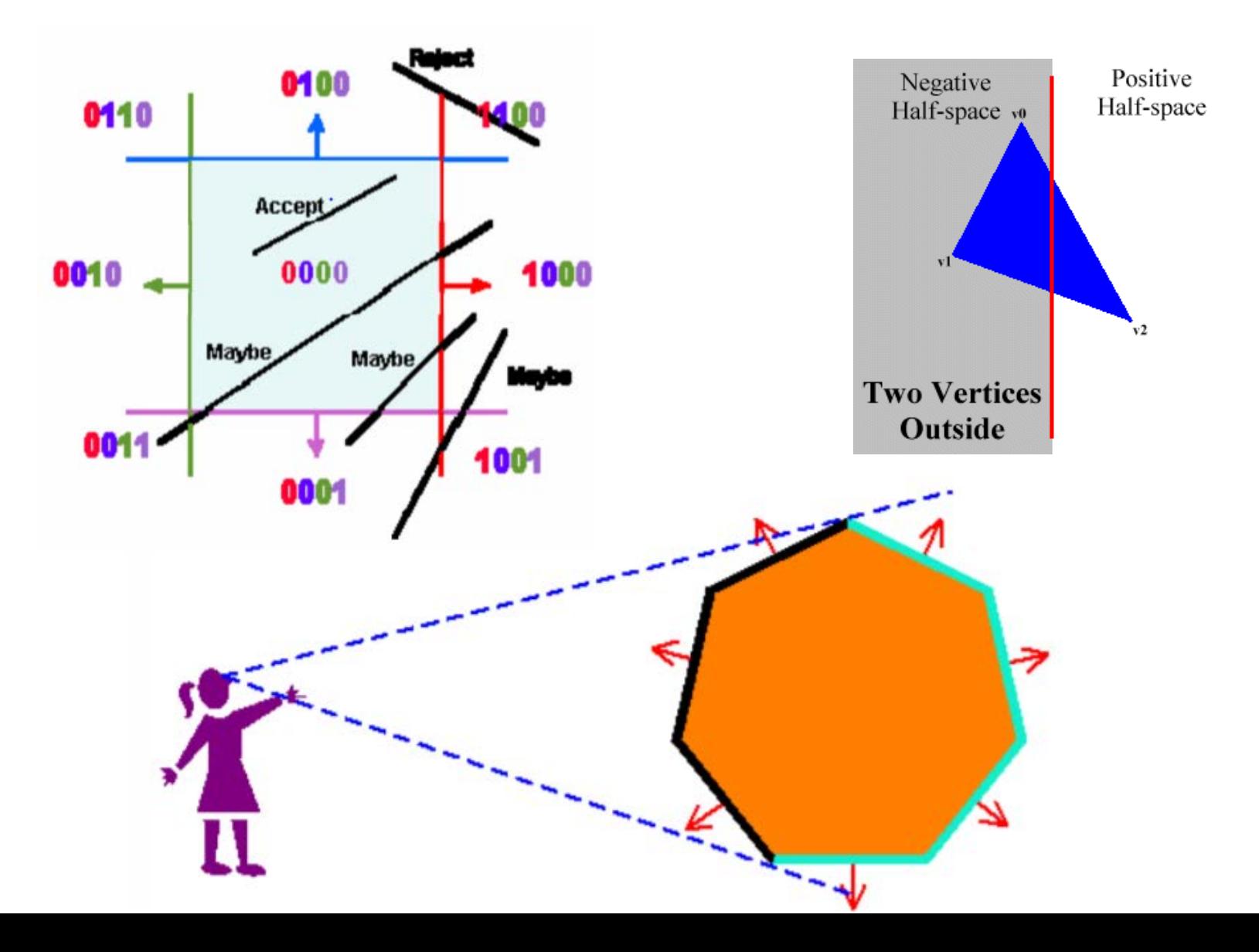

# Visibility

• Problem: for most scenes and viewpoints, some polygons will overlap and cause occlusions. So we must determine which portion of each polygon is visible to eye

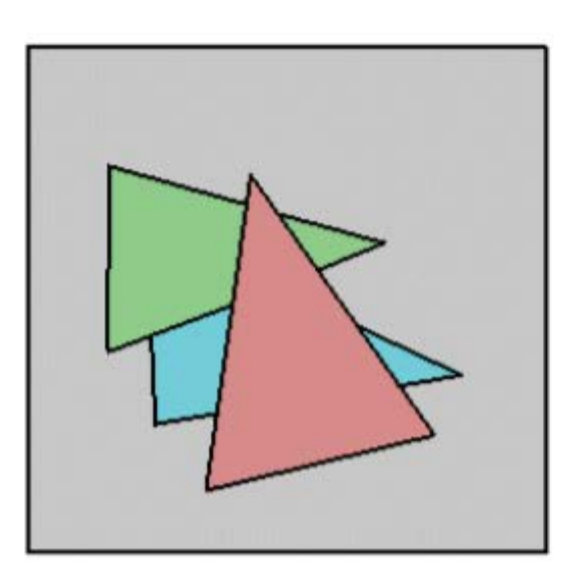

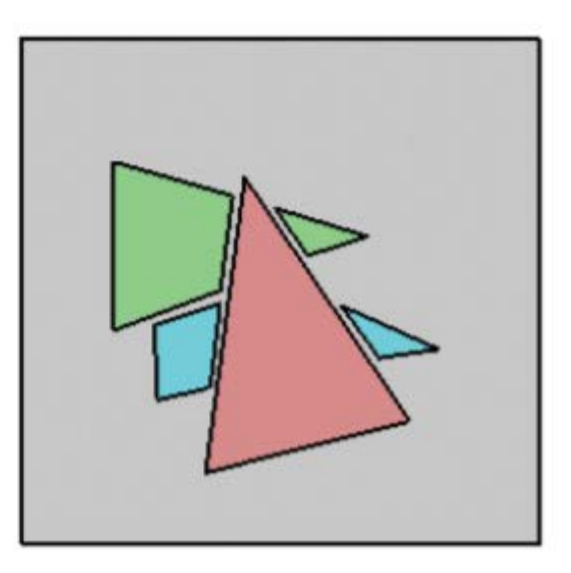

### Painter's Algorithm

#### Draw primitives from back to front –Depth sorting

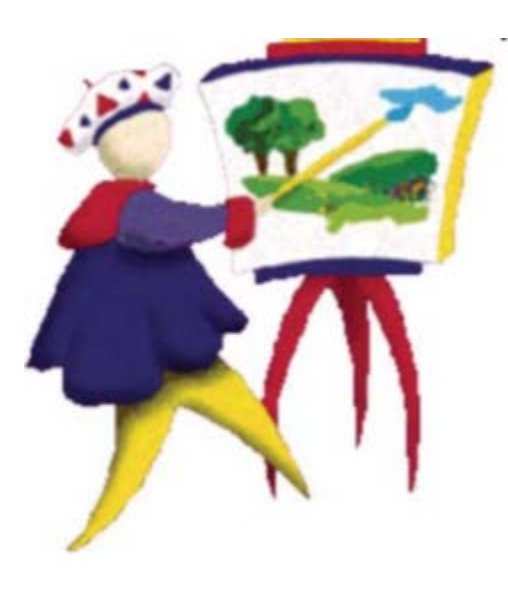

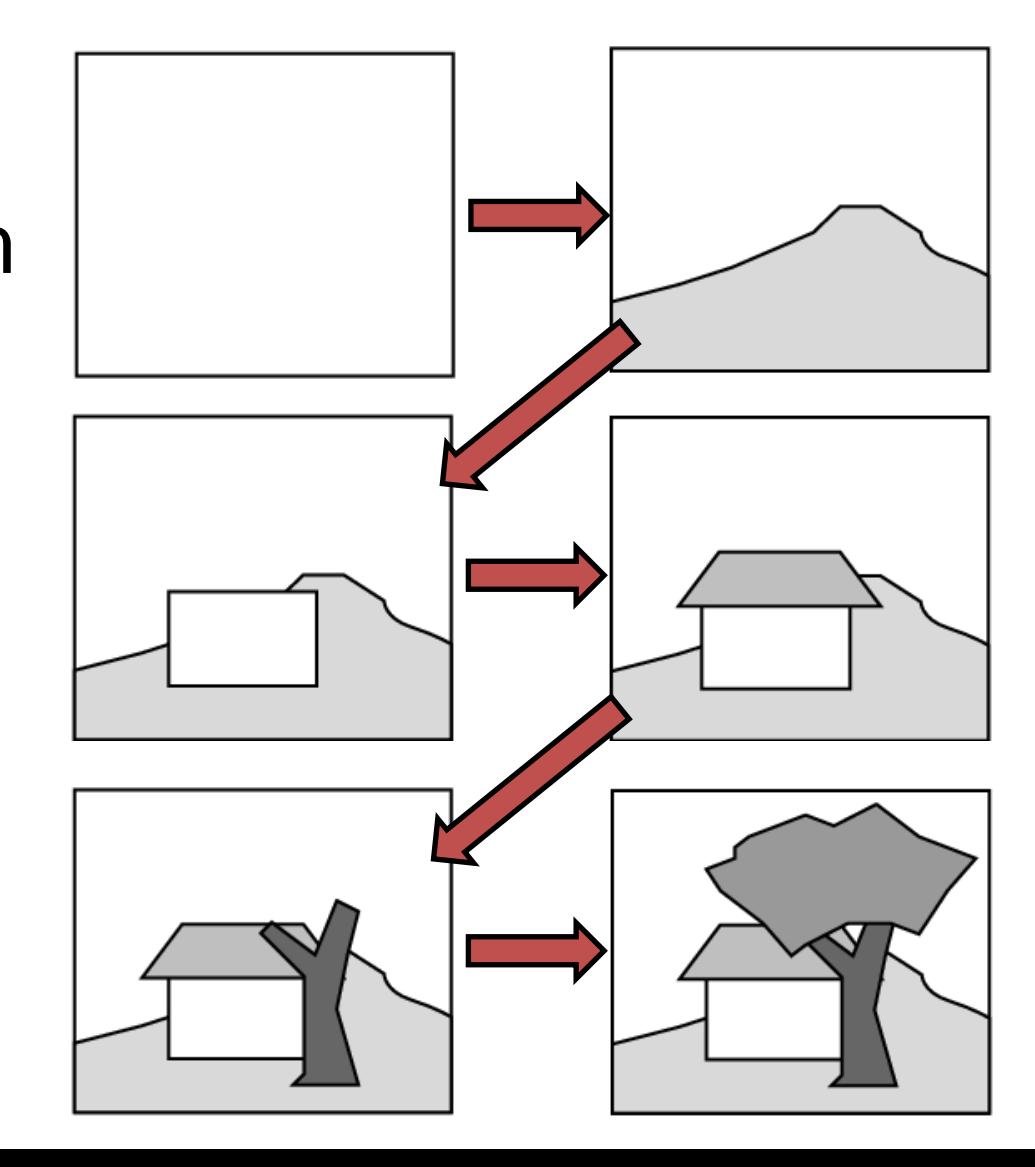

## Painter's Algorithm

- Idea: Sort primitives by *minimum* depth, then rasterize from farthest to nearest
- When there are depth overlaps, do more tests of bounding areas to see if one actually occludes the other example of the other paint order:

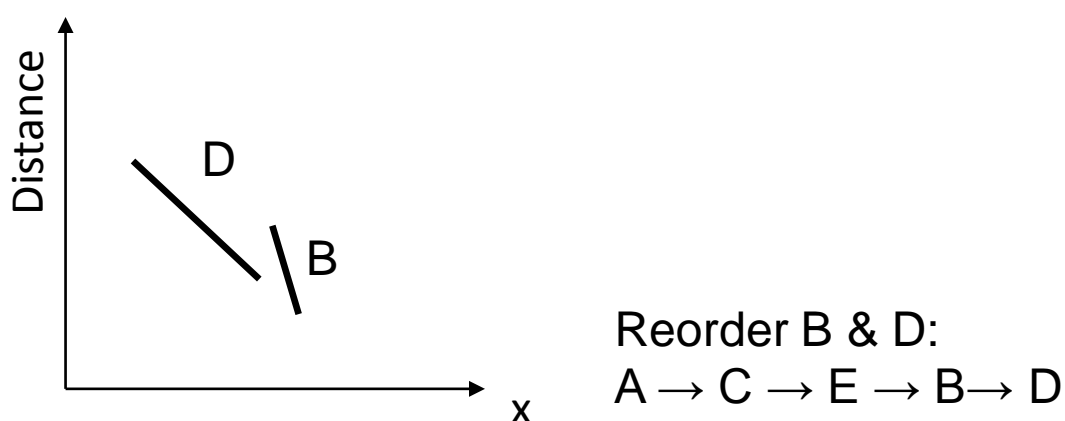

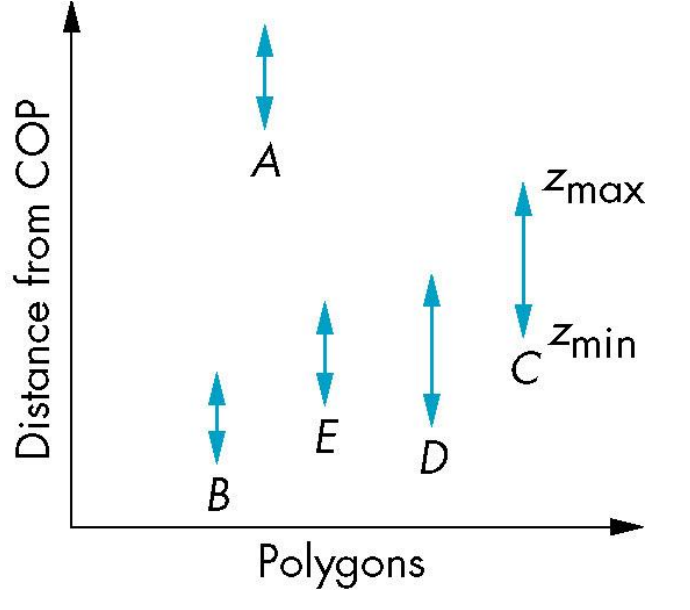

 $A \rightarrow C \rightarrow E \rightarrow D \rightarrow B$ 

## Problems with Painter's

- Invisible parts have already been painted – Waste computation
- Cyclical overlaps and interpenetration are problematic
	- Impossible to determine depth order

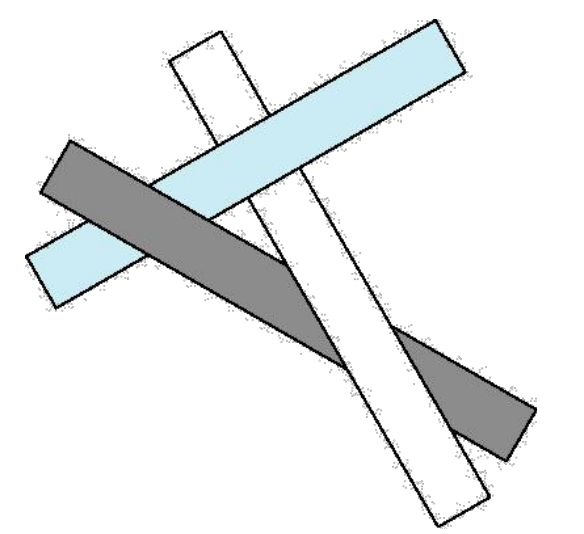

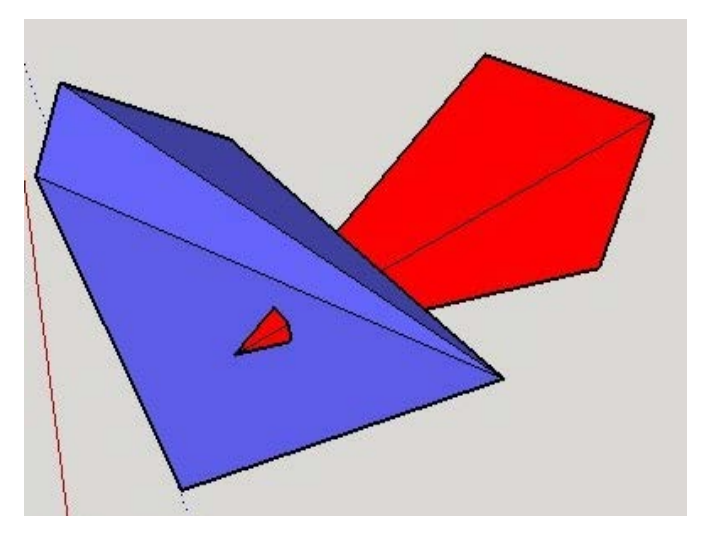

## BSP Trees

- **Binary Space Partitioning:** plane containing  $\tau$ , Divide space into far side visibility regions – In 2-D, boundaries are lines
	- In 3-D, boundaries are planes

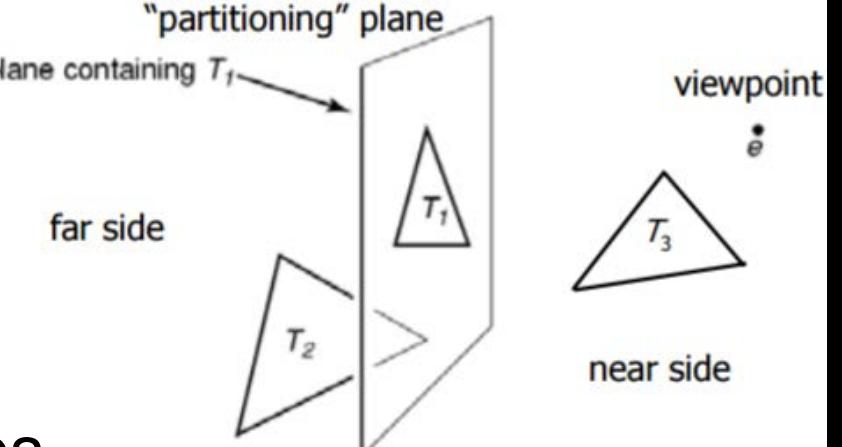

- Basic idea: "spatial sorting" keeps track of which side of lines/planes primitives are on
	- Objects on the same side as the viewer can be drawn on top of objects on the opposite side
	- Objects on one side cannot intersect objects on the other side

# Building A 2D BSP Tree

- Pick oriented line segment (i.e., has a normal) from list as the root
- Rest of lines partitioned according to which side they are on
	- "Partitioning" line placed at root of subtree
	- Sets of lines on "front" side and "back" side correspond to left & right subtrees, respectively
	- If a line cross the partition line, split it
- Recurse on each child

#### BSP Tree: Building Example

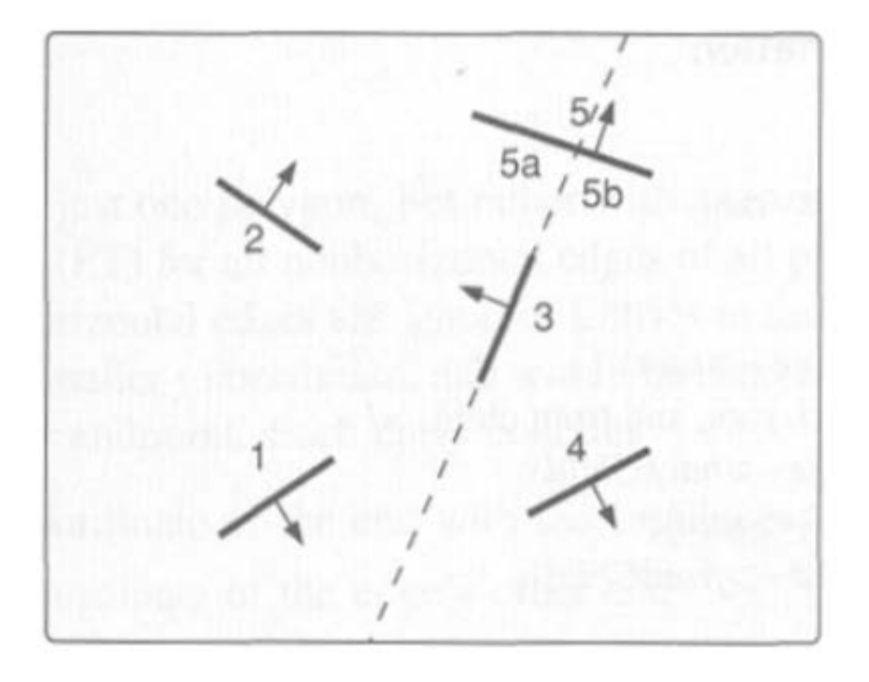

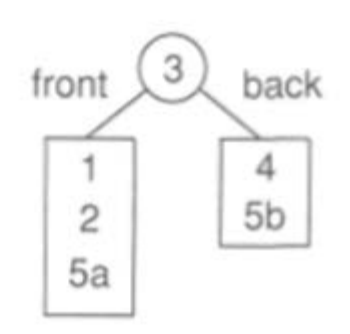

from Foley et al.

#### BSP Tree: Building Example

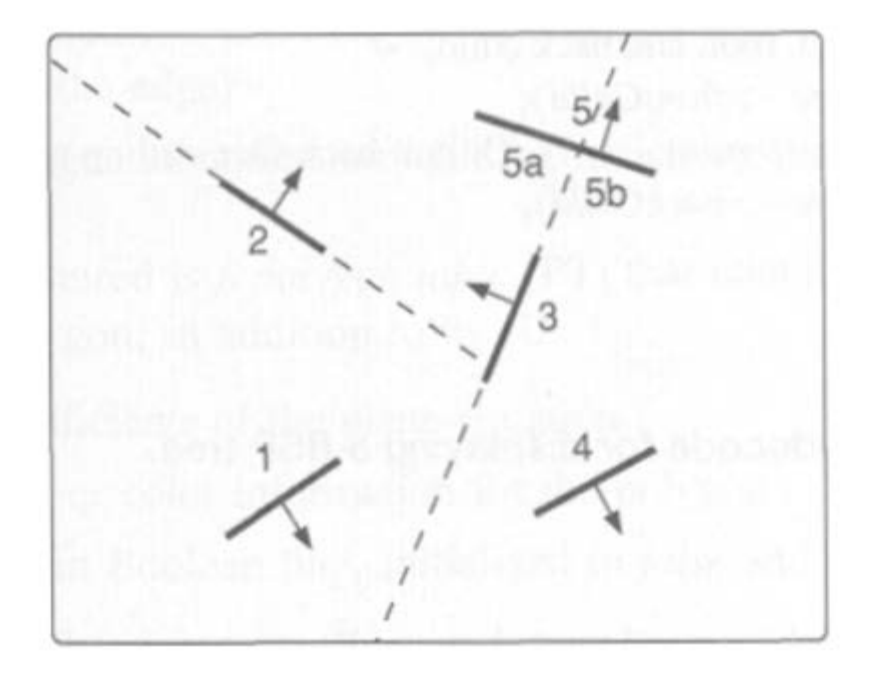

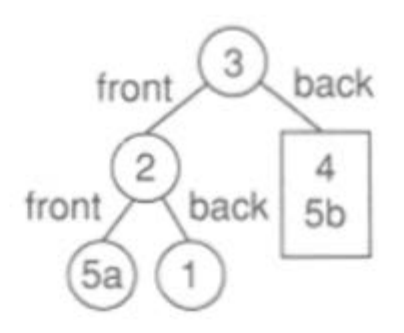

from Foley et al.

#### BSP Tree: Building Example

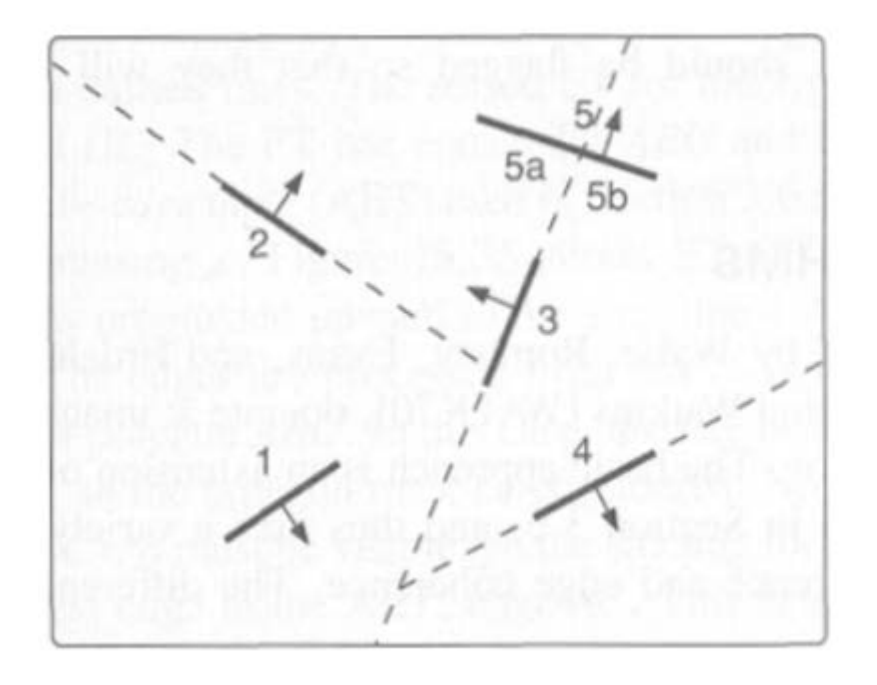

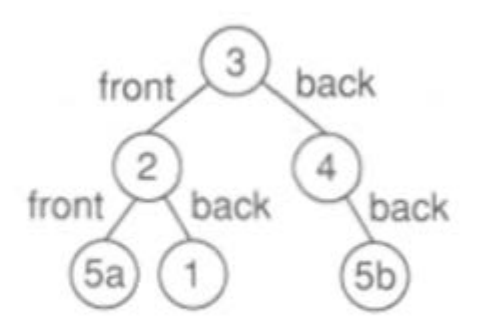

from Foley et al.

### BSP Tree: Issues

- How to pick partition lines?
	- Every object must be drawn
	- Overall tree size should be as small as possible: minimize splitting
	- Procedure in practice:
		- 1. Randomly select a small number of candidate partitioning lines (e.g., 5-10 out of 1,000)
		- 2. Calculate number of lines that cross each candidate
		- 3. Use candidate with least crossing as the next partition line

## BSP Tree Traversal

- Follow painter's algorithm: draw objects from farthest to nearest
	- If view location is on front side of a partitioning line:
		- Lines on back side are farther
		- Lines on front side are nearer
	- If view location is on back side of a partitioning line:
		- Lines on front side are farther
		- Lines on back side are nearer
- How to determine which side of a partitioning line the viewpoint is on? – Line/Plane equation test

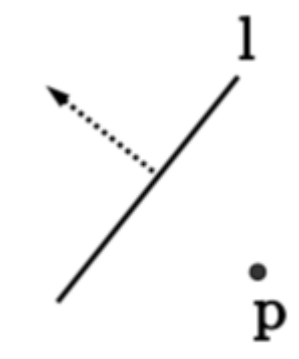

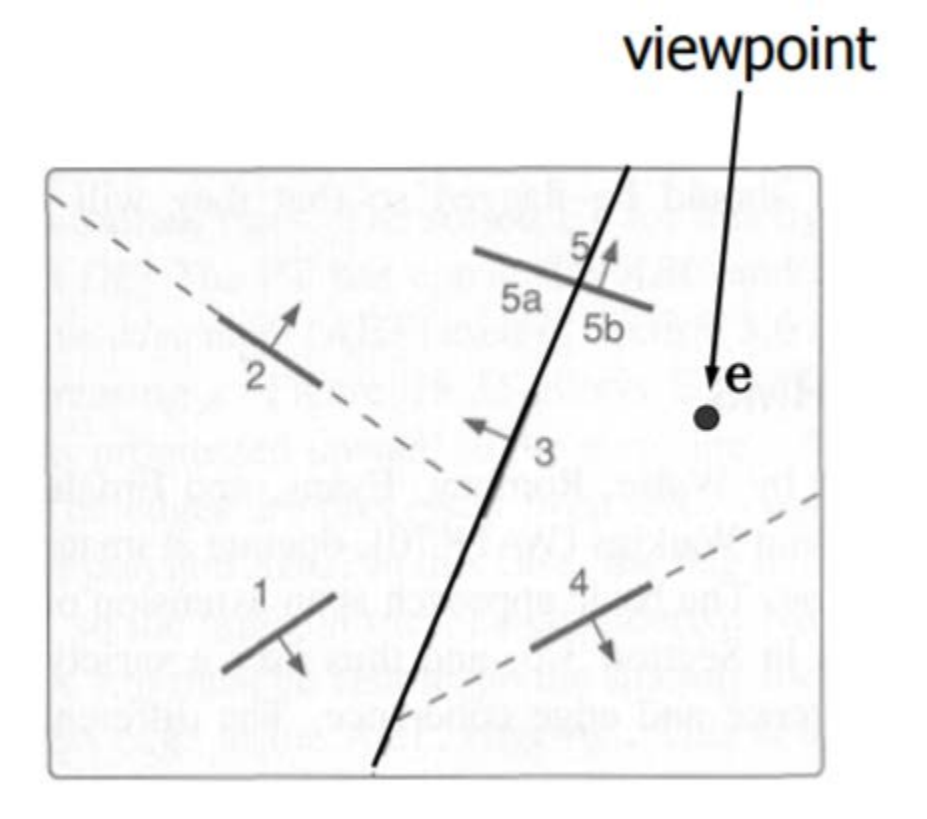

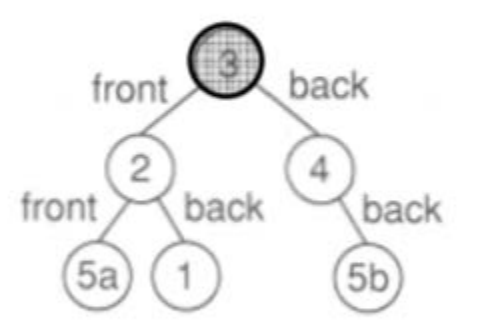

from Foley et al.

**Behind** root (node 3): Display everything in front of (left subtree = nodes 1, 2, 5a), then root (node 3), then everything behind (right subtree = nodes 4 and 5b)

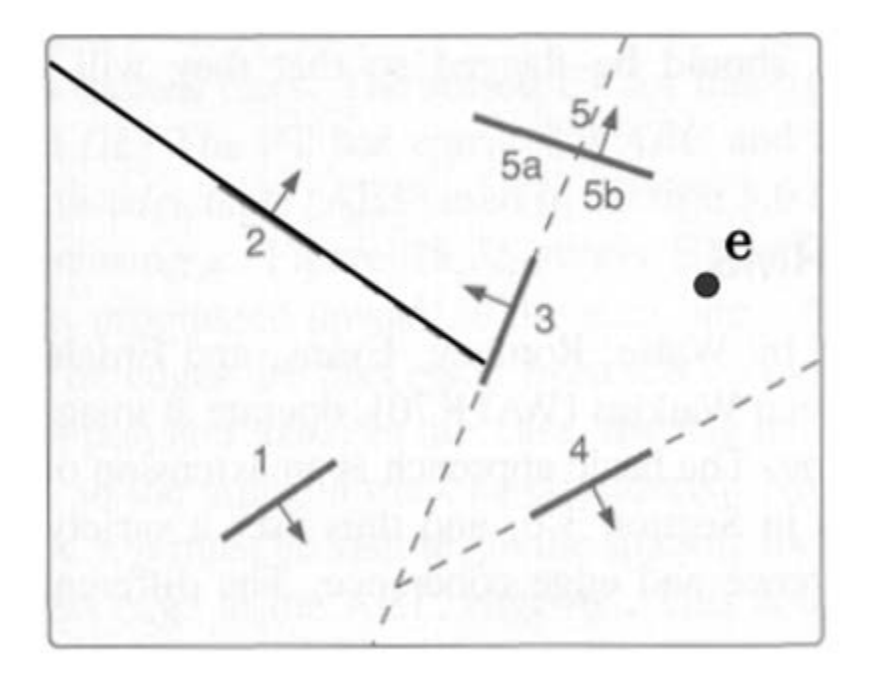

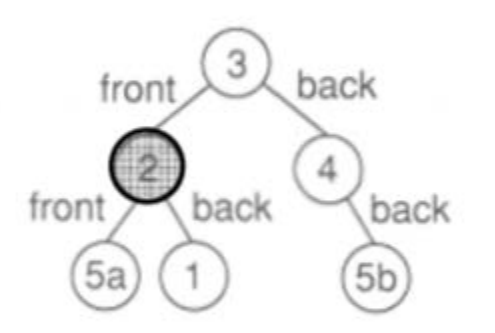

from Foley et al.

**In front of** root (node 2): Display everything behind (right subtree = node 1), then root (node 2), then everything in front of (left subtree = node 5a)

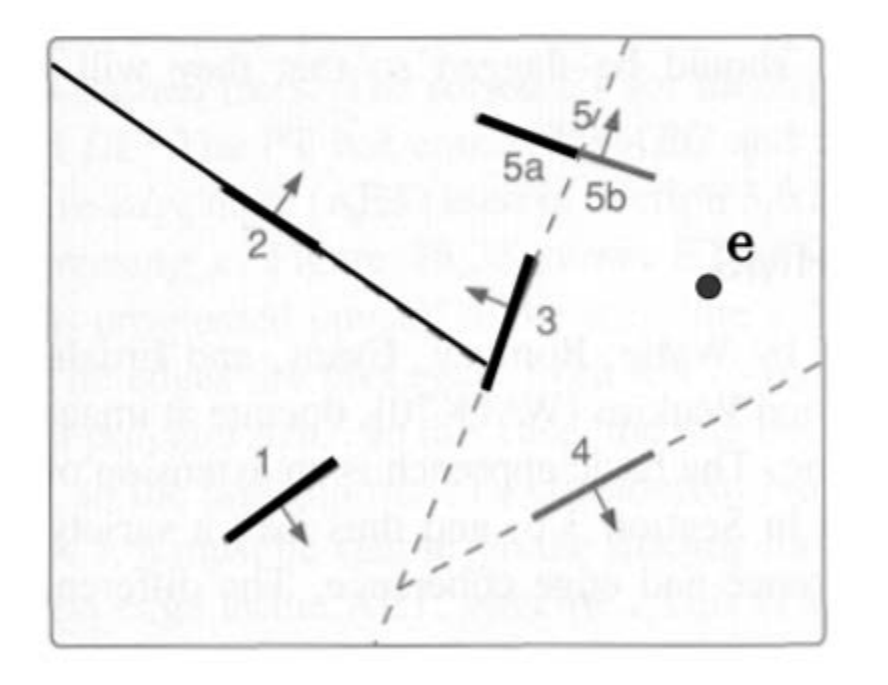

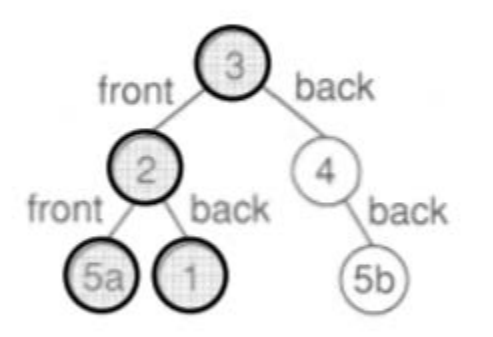

from Foley et al.

**In front of** root (node 2): Display everything behind (right subtree = node 1), then root (node 2), then everything in front of (left subtree = node 5a)

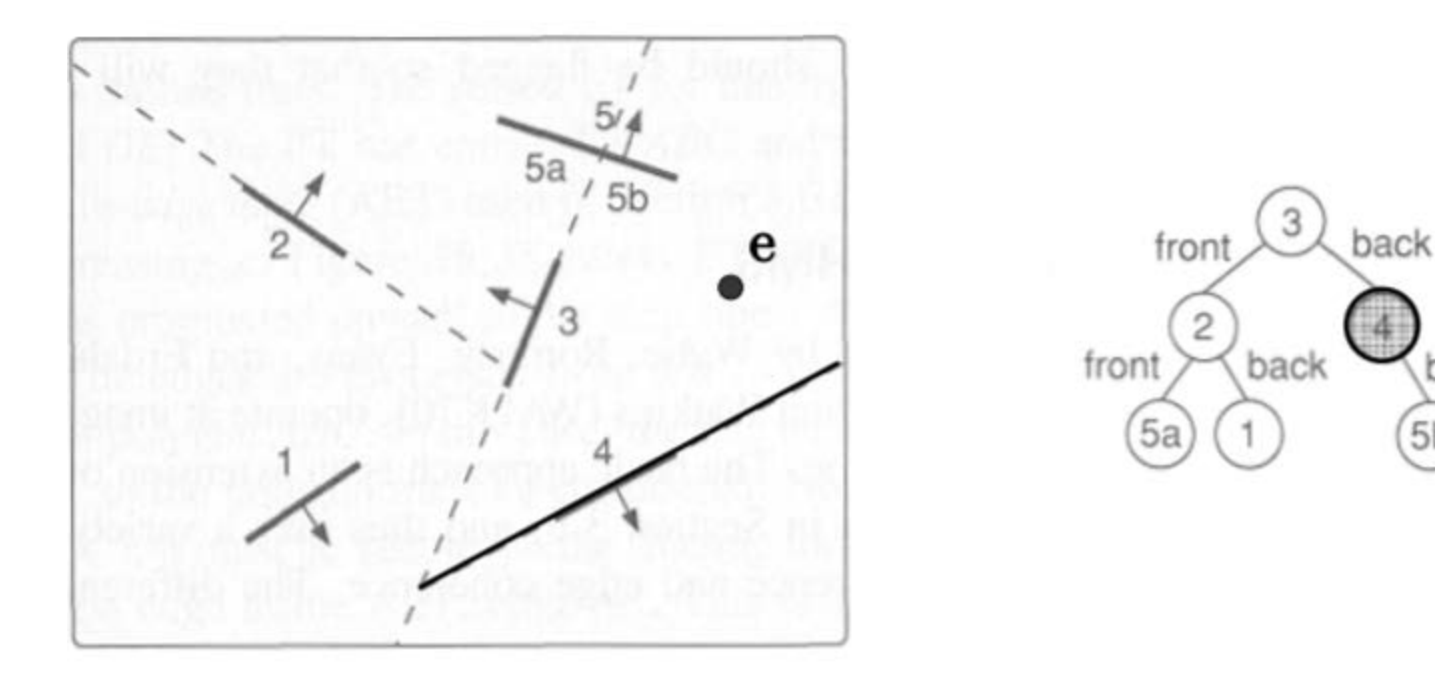

from Foley et al.

back

**Behind** root (node 4): Display everything in front of (left subtree = NULL), then root (node 4), then everything behind (right subtree = node 5b)

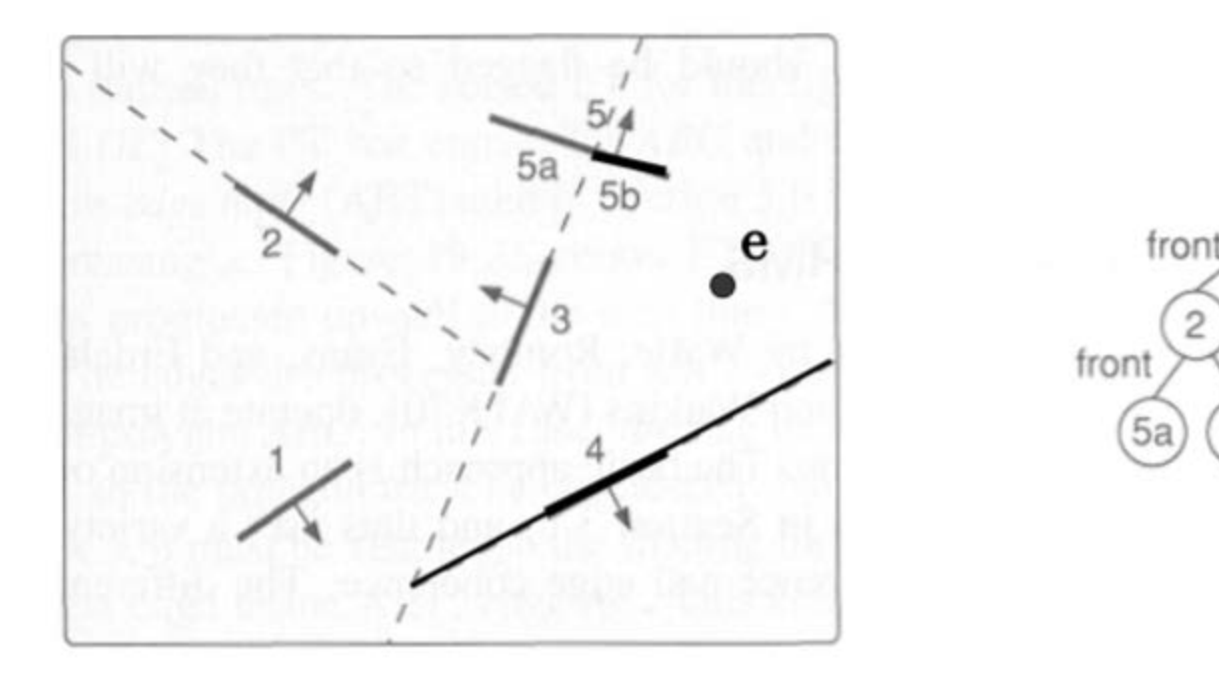

from Foley et al.

back

back

back

**Behind** root (node 4): Display everything in front of (left subtree = NULL), then root (node 4), then everything behind (right subtree = node 5b)

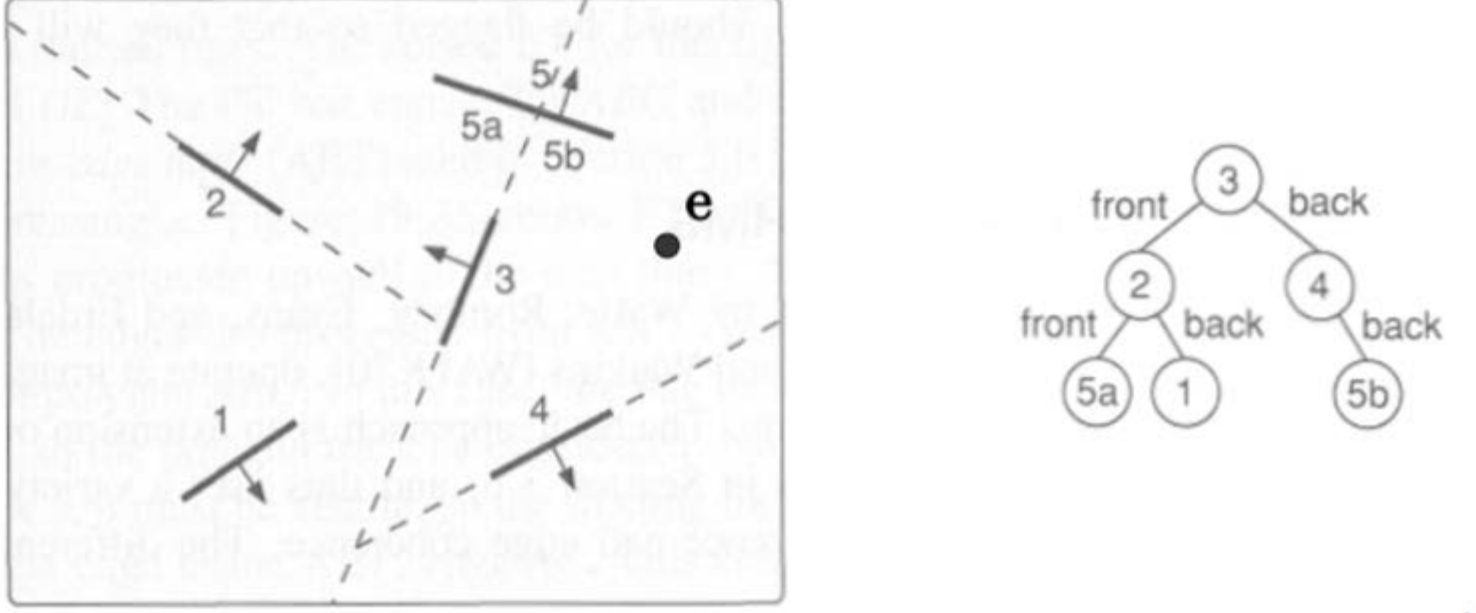

from Foley et al.

**Final order: 1, 2, 5a, 3, 4, 5b**

Every node is visited from back-to-front, so this is an O(n) operation (n is the number of primitives *after* splitting)

#### BSP Tree Traversal: Psuedocode

```
void draw_tree(Point eye, bspTree *tree)
{
     if (!tree)
         return;
     if (in_front(eye, tree)) { // eye is on "front" side of divider
         draw_tree(eye, tree->back);
         draw_object(tree);
         draw_tree(eye, tree->front);
     }
    else if (in_back(eye, tree)) { // eye is on "back" side of divider
         draw_tree(eye, tree->front);
         draw_object(tree);
         draw_tree(eye, tree->back);
     }
    else { \frac{1}{2} // eye is aligned with divider
         draw_tree(eye, tree->front);
         draw_tree(eye, tree->back);
    }
}
```
## 3D BSP Tree

- Analog of 2D method, but now we deal with 3D triangles and partitioning planes
- What's different from 2D case?
	- Parameterize partitioning plane from triangle
	- Use plane equation for side test
	- Line (triangle edges)-plane intersection instead of line-line intersection
	- Triangle splitting instead of line splitting

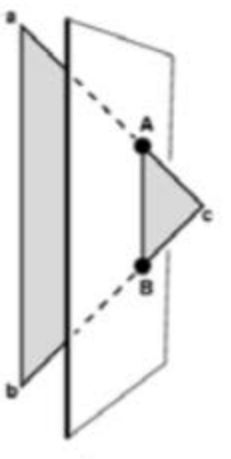

Triangle crossing partitioning plane

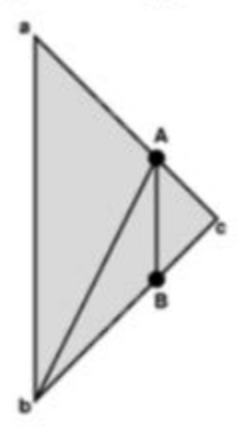

## BSP Tree: Notes

- Works best for moving viewpoint
	- Change viewpoint simply changes traversl order of the tree
- Works best for static scenes
	- Moving primitives can cross partitioning lines
	- Dynamic adjustment of tree possible, but slows things down

## Pixel-Level Visibility

- So far, we've considered visibility at the level of primitives (lines/triangles)
- Now we will turn our attention to a class of algorithms that consider visibility at each pixel

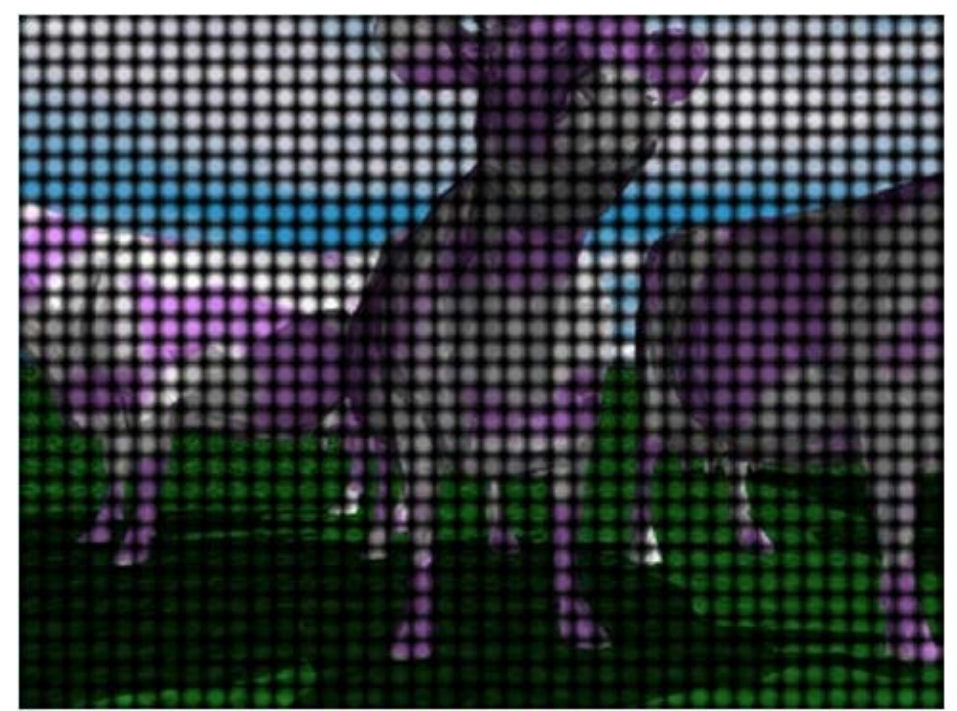

## Ray Casting

 $\overline{B}$ 

- **Idea:** Cast a ray from the viewpoint through each pixel and intersect with objects to find the closest one
- Complexity: O(n) in worst case where n is the number of objects
- Objects could be polygon, sphere, cone, cylinder, etc.

## Z-Buffering

- Idea: Maintain an image-sized z-buffer with z value for each pixel
- What are z values?
	- z value is the distance from a scene point to the viewer (origin)
	- Related to depth values
- Typical z buffer size 24-bit
	- Same as color buffer

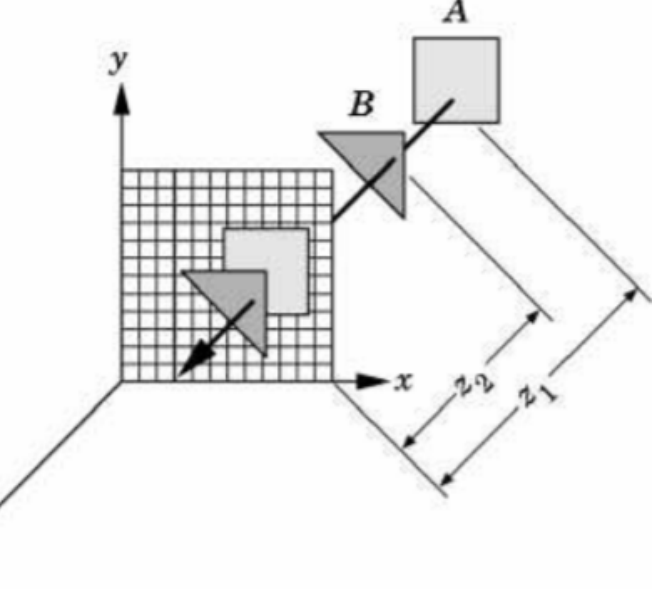

#### Z-Buffer: Example

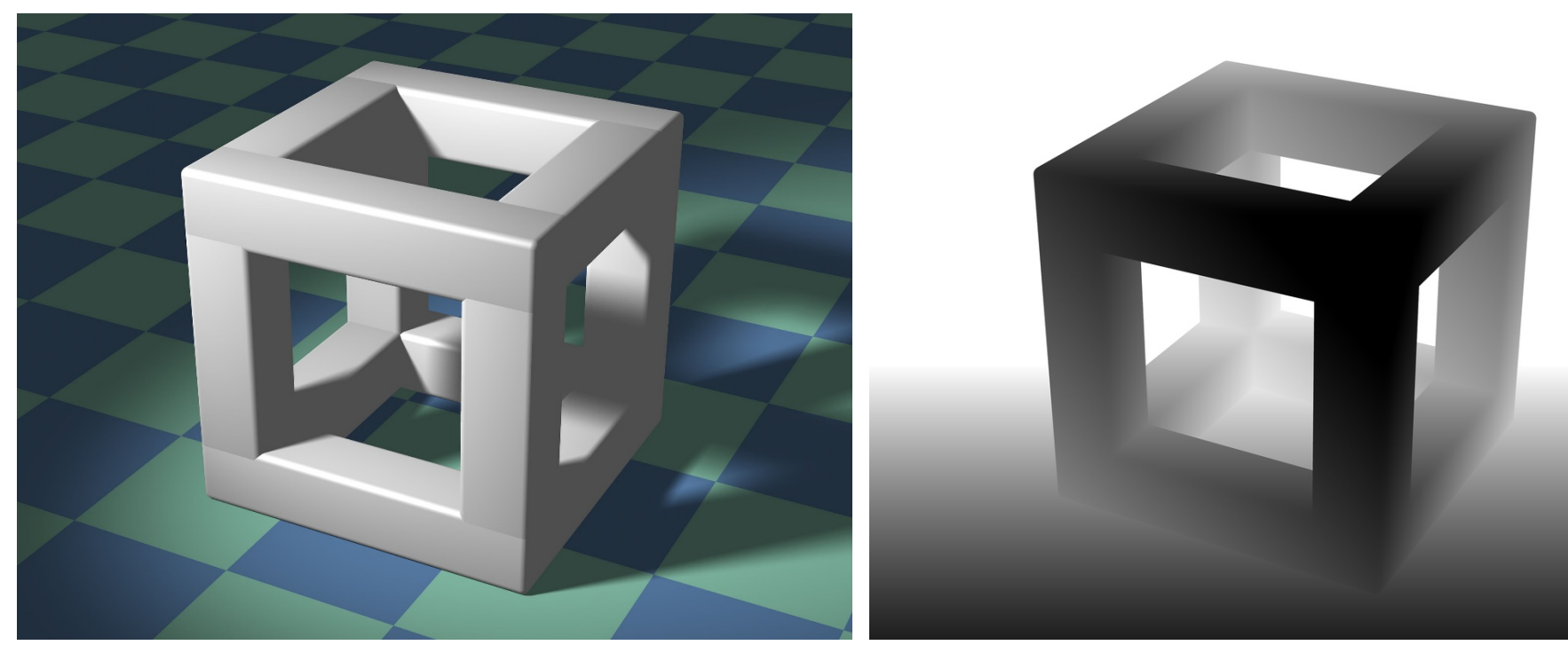

A Simple Three Dimensional Scene Z Buffer Representation

#### Z-Buffer: another example

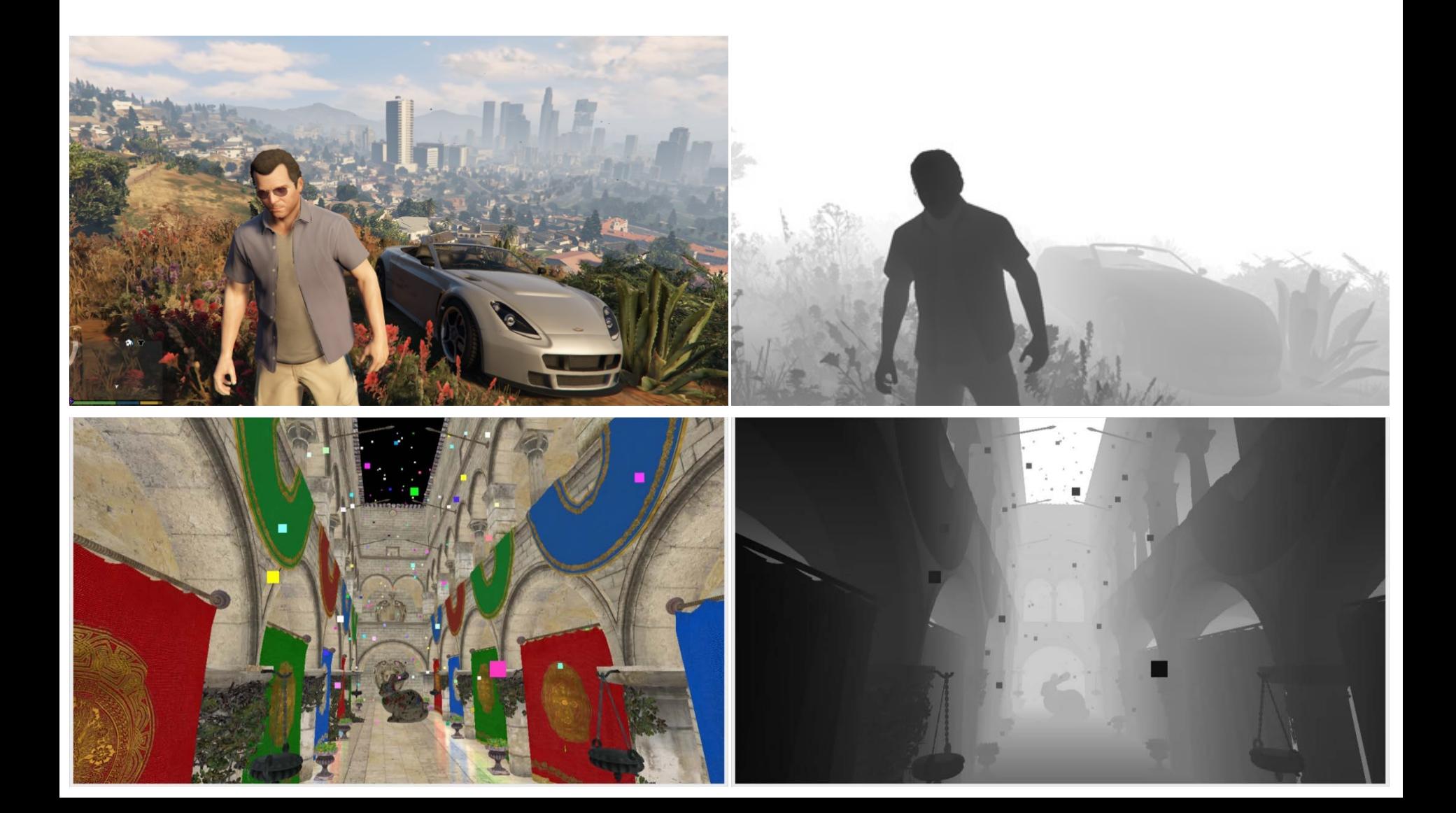

## Z-Buffer Algorithm

#### • Assumptions:

- Each pixel has storage for a z value (z-buffer), in addition to RGB (frame buffer)
- All objects are "scan-convertible" (typically are polygons, triangles, lines or points)
- Algorithm:

Initialize zbuf to maximal value for each pixel (i,j) obtained by scan conversion if znew(i,j)  $<$  zbuf(i,j)  $zbut(i,j) = znew(i,j);$ write pixel(i,j);

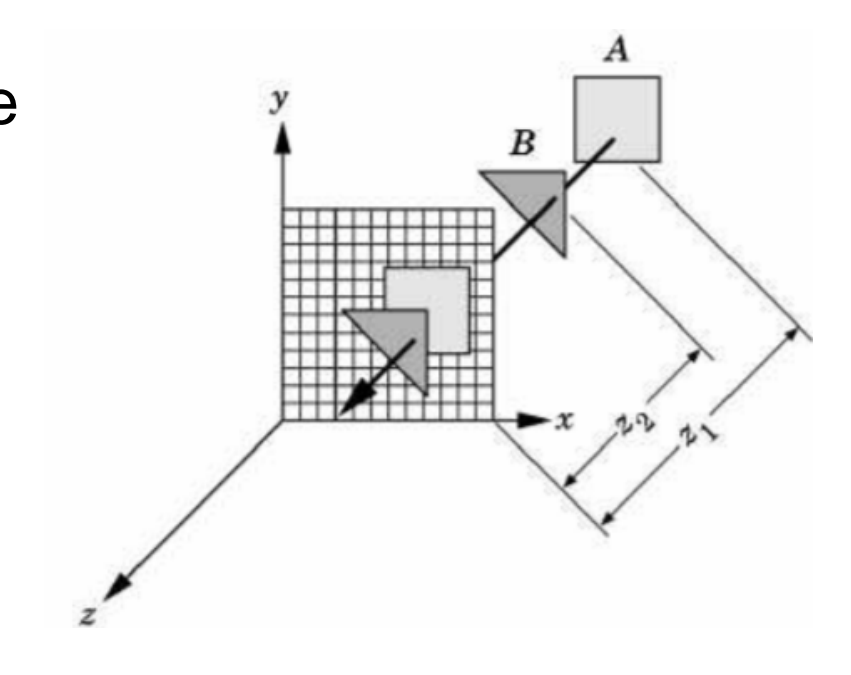

## How to get z-buffer?

• Remember after camera projection, we have

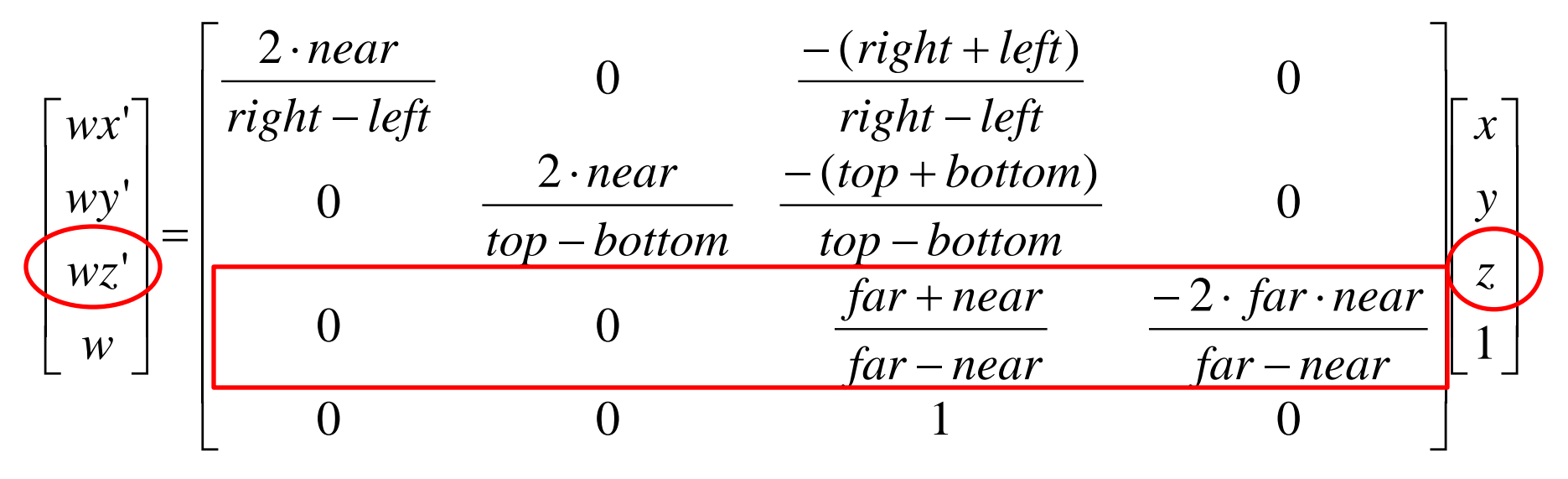

## Computing Z

• We get the following expression for z from our projection matrix

$$
z' = \frac{z \cdot (far - near) - 2 \cdot far \cdot near}{z \cdot (far - near)}
$$

- The mapping of z is not linear
	- But still monotonic

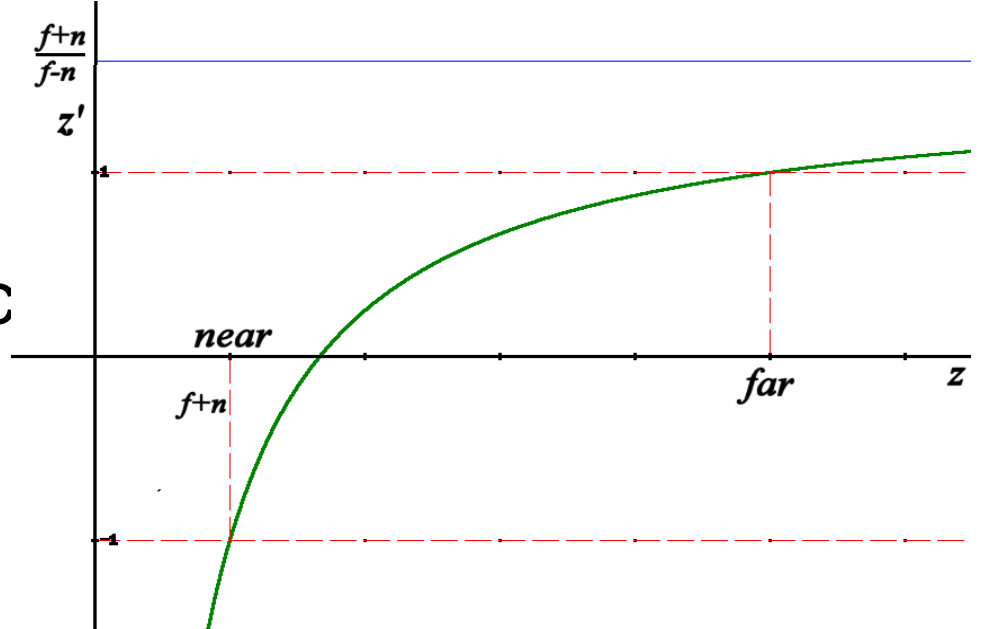

## Computing Z

- What is the problem with non-linearity?
	- z values are non-uniformly quantized
	- The number of discrete discernable depths is greater closer to the near plane than near the far plane
- Cons:

Objects closer to the viewer are displayed with higher precision

• Pros:

This may result in far-away objects indiscernible

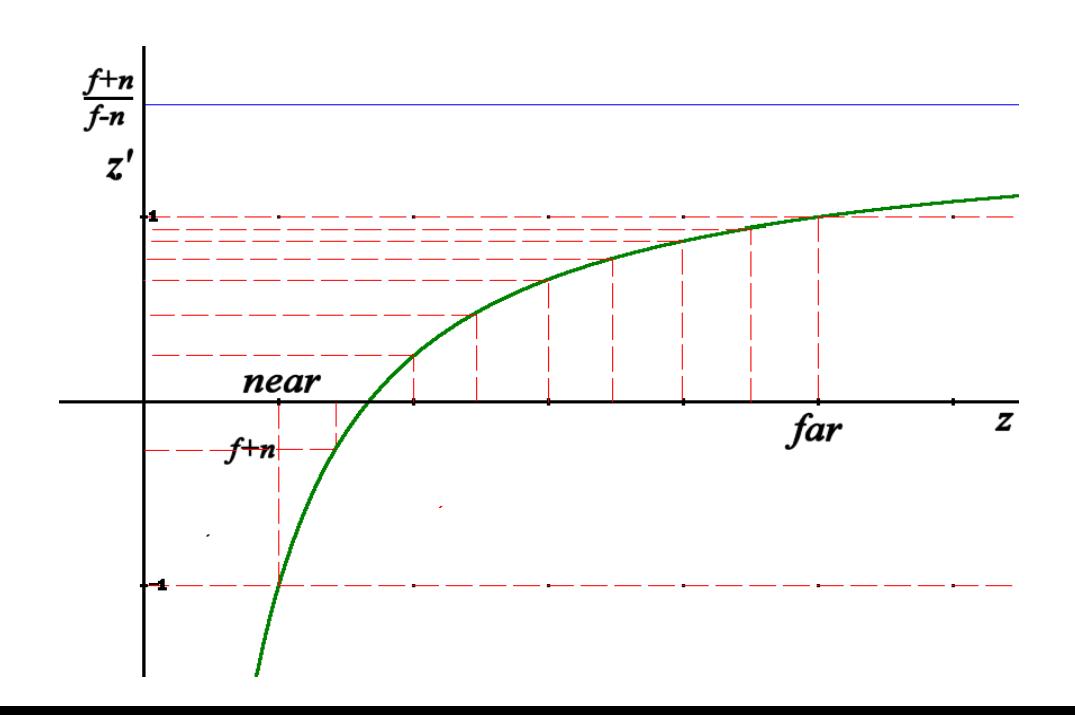

## Interpolating Z

- Linear interpolating the interior z values from triangle vertices
- Plane Equation:

 $z = A_7x + B_7y + C_7$ 

• Compute coefficients using edge parameters

$$
\frac{1}{2 \cdot \text{area}}\begin{bmatrix} A_{\mathcal{R}} & A_{02} & A_{01} \\ B_{\mathcal{R}} & B_{02} & B_{01} \\ C_{\mathcal{R}} & C_{02} & C_{01} \end{bmatrix} \begin{bmatrix} z_{0} \\ z_{1} \\ z_{2} \end{bmatrix} = \begin{bmatrix} A_{z} \\ B_{z} \\ C_{z} \end{bmatrix}
$$

# Z Fighting

- Objects closer to each other than minimum z discrimination mean interpenetration/improper display is possible
	- Example: piece of paper on a desk top
	- Minimize with high-precision Z buffer, pushing near clip plane out as far as possible, and/or polygon offset (depth biasing)

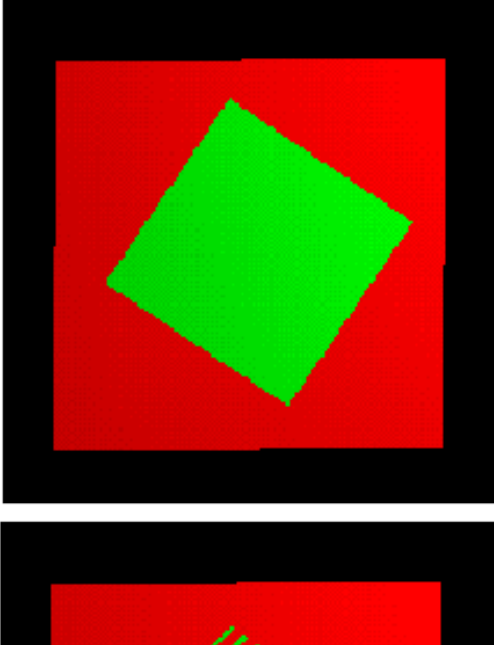

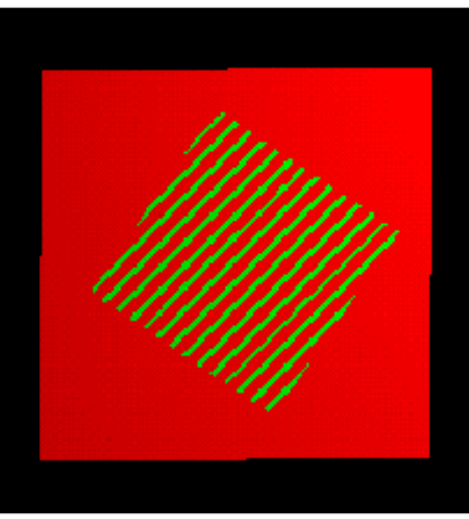

#### Z Fighting Example

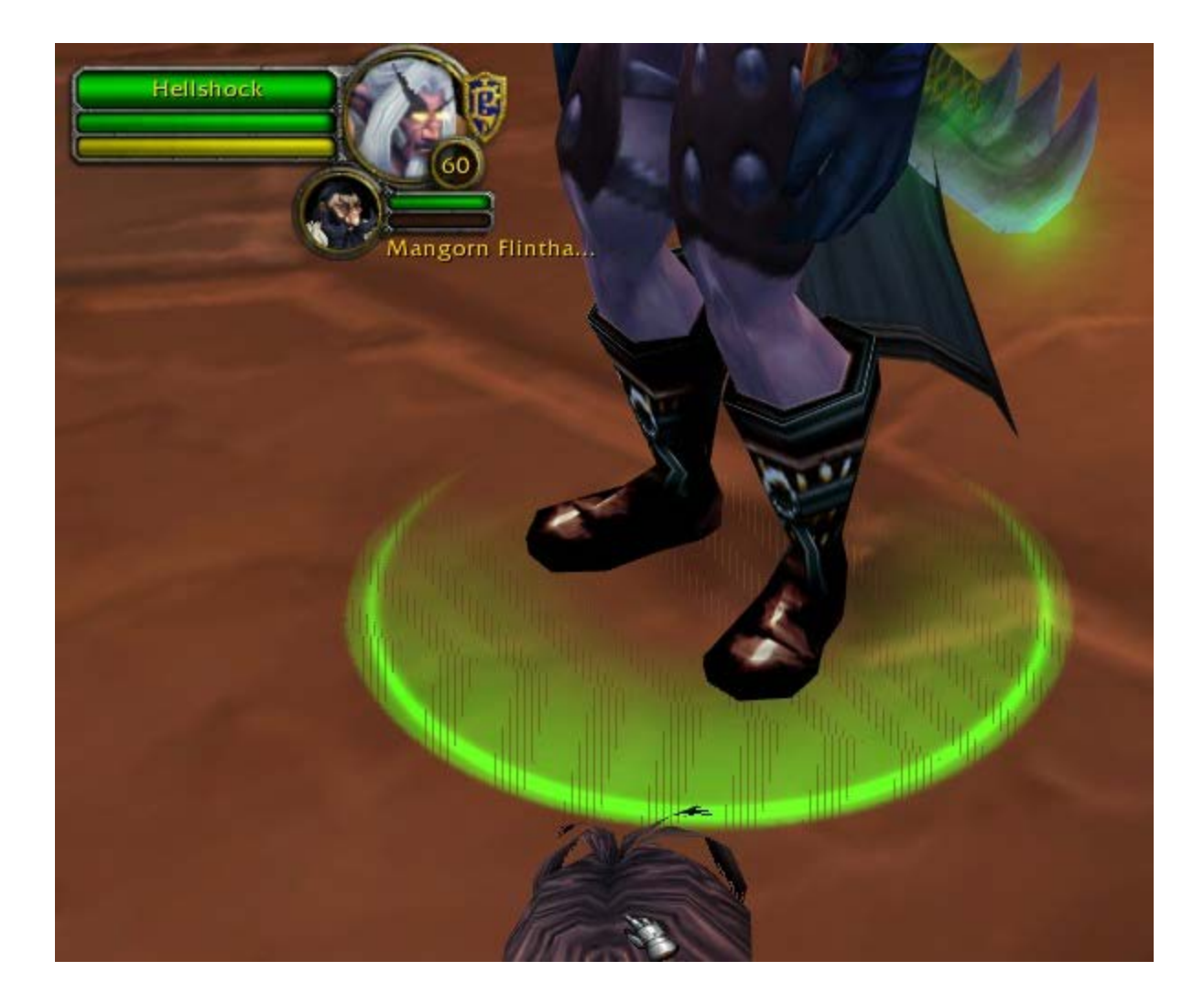

## Z-buffering: Notes

#### • **Pros**

- Interpolation of pixel values from vertex values is easy to do and a key idea in graphics
- Nearly constant overhead
	- Expensive for simple scenes but good for complex ones

#### • **Cons**

- Relatively late in pipeline
- Extra storage (z-buffer)
- Precision of depth buffer limits accuracy of object depth ordering for large scale scenes (i.e., nearest to farthest objects)
- No perfect scheme for handling translucent objects

## Z-Buffering in OpenGL

- Initial a window with z-buffer **glutInitDisplayMode(GLUT\_DEPTH)**
- Enable per-pixel depth testing with **glEnable(GL\_DEPTH\_TEST)**
- Clear depth buffer by setting **glClear(GL\_DEPTH\_BUFFER\_BIT)**